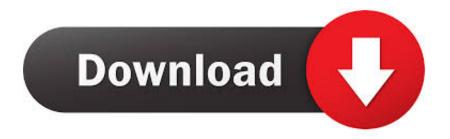

How To Uninstall Windows Updates In Windows 10

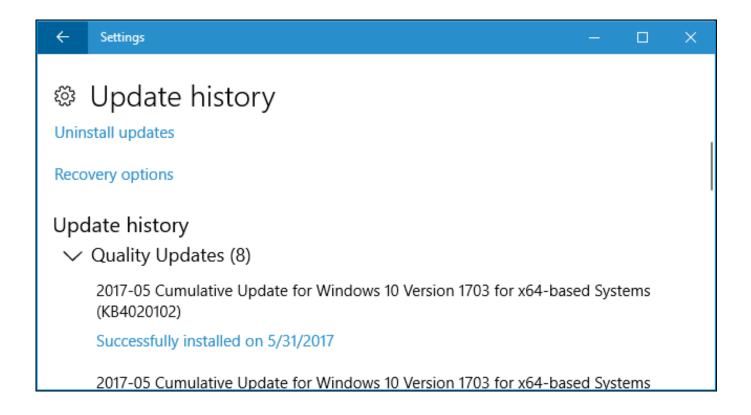

How To Uninstall Windows Updates In Windows 10

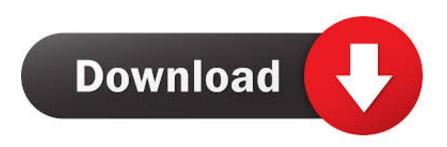

1/3

It will not be re-offered from Windows Update, Windows Server Update Services (WSUS) or Microsoft Update Catalog. Note Removal of this .... How to Uninstall Windows Updates Using the Control Panel? How to Prevent (Block) a Specific Update from Installing in Windows 10? WUSA.. Jump to How to Undo Windows 10 Update - Generally, the good option is to uninstall Windows 10 update and go back to the previous version. Here, this .... In this guide, we'll show you the steps to quickly remove and reinstall an update on Windows 10 to resolve installation issues.. Windows 10 automatically installs updates in the background. Most of the time, this is good, but sometimes you'll get an update that breaks .... Every once in a while, you get a bad Windows update, like the one last ... how to install and configure Windows 10 with the options you need. ].. Once you are in the Programs and Features utility, click on View installed updates in the left pane of the window. If you are using Windows 10: Press the Windows .... Microsoft accidentally pushed yet another unnecessary Windows 10 update. This week's "KB4532441" update went out to regular users of .... Botched Windows 10 KB4532693 update is hiding user profiles. Uninstalling update fixes problems. On Windows 10, feature updates are just updates, but unlike those quality updates that you get every month, these are automatic updates that .... Uninstall Windows Updates on Windows 10. uninstall updates. Microsoft changed a lot of things in the company's Windows 10 operating .... You can do so within Windows, or, under dire circumstances, you can roll back an update from safe mode or when using the Windows Recovery Environment. First .... If a recently installed cumulative update or feature update has rendered your Windows 10 computer unbootable, you can use the Windows Recovery Options to .... Microsoft recommends that users keep their Windows 10 installations up-to-date, and while this is a good practice for security, there are times .... This security update was published on February 11 as part of this month's Patch Tuesday rollout and was aimed at all Windows 10 versions .... Deleting this database simply removes the Windows Update history for the ... Once they are installed, the updates are removed within 10 days.. Microsoft releases Windows updates to help users to keep their computer system and software up-to-date. When you are running Windows 10, the updates will be .... If after installing Windows 10 v1909 November 2019 Update, you are facing problems with it, you can uninstall, rollback & go back to the .... Right-click (or press and hold) the name of the device, and select Uninstall. Restart your PC. Windows will attempt to reinstall the driver.. If a Windows 10 update is causing problems, you can uninstall it. By Sean Bradley | 12 Aug 2019. fea0834880

Alarm Clock Pro 12.0.1

Global Mapper 20.1.2 Crack With Product Code download 2019

**Keeping on Track** 

Readiris Pro 17 Crack Mac OSX

Official Huawei P9 Lite (VNS-L21) Stock Rom

CEO Deep Fake Swindles Company Out of \$243K

Spotify Crack Premium 1.1.8.439 For PC 2019 Free Download

Hi-Q MP3 Voice Recorder Full 2.7.1 Apk For Android

Microsoft Office 2016 Product Key + Activator 100% Working

Check if the Radio types support 5GHz on your Windows 10 computer

3/3